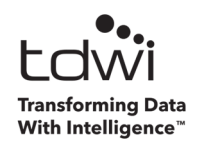

## **Course Expectations**

### **Section 1: Logistic Regression Introduction**

- Families of Predictive Analytics
	- o Classification
	- o Regression
- An Example Model
	- o Logistic Regression Models as Equations
	- o Predicting Labels Instead of Numbers

#### **Section 2 – Numeric Literacy**

- Probability
	- o Events
	- o Probability of an Event
- Modeling Probability
	- o The Logistic Curve
	- o The Logistic Curve in Excel

#### **Section 3 – Logistic Regression Intro Revisited**

- Putting it All Together
	- o The Model
	- o Modeling Probability
	- o How Predictions Work
- Establishing a Baseline of Goodness
	- o The Baseline Model
	- o How Good is the Baseline Model?
- Goodness of Fit
	- o Evaluating the Usefulness of Your Models
- The Data Used in the Course
- Hands-on Lab #1

#### **Section 4 – Simple Logistic Regression**

- Beating the Baseline Model
	- o Crafting a Hypothesis
- o Adding Predictors
- Models are Uncertain
	- o It's All About the Data
	- o Evaluating Goodness is Critical
- Logistic Regression Modeling in Excel
	- o Setting Up the Data
	- o Storing Calculations
	- o Storing Model Coefficients
- Hands-on Lab #2

## **Module 5 – Multiple Linear Regression**

- When Simple Won't Do
	- o Models With Multiple Predictors
	- o Scaling to Multiple Linear Regression
- The Rewards of Complexity
	- $\circ$  Adding Predictors = Adding Complexity
	- o Adding Predictors in Excel
- Interaction Effects
	- o Why They Matter
	- o Interaction Effects in Excel
	- o Interaction Effects Example
- Categorical Data
	- o Dummy Encoding
	- o Dummy Encoding in Excel
- $\bullet$  Hands-on Lab #3

# **Module 6 – Is Your Model Awesome?**

- Model Evaluation
	- o All Models Are Wrong, Some Useful
	- o Multiple Interpretations of Accuracy
- Model Deviance
	- o Calculating Model Deviance
	- o Is the Deviance Significant?
	- o How Excel Calculates Significance
	- o A significant Example
- Did Adding Predictors Help?
- o The Akaike information criterion (AIC)
- o Did Adding Predictors Improve the AIC?
- What's The Explanation?
	- o How Good is Your Model's Explanation?
	- o Using the likelihood ratio
- Evaluation Predictions
	- o Accuracy
	- o Sensitivity
	- o Specificity
	- o Evaluating Predictions in Excel
- Hands-on Lab #4

### **Module 7 – Interpreting Your Model**

- What Are the Odds?
	- o Odds Are Not Probabilities
	- o Learning Odds by Example
- Odds Ratios
	- o The Strength of Association
	- o Calculating Odds Ratios
	- o Logistic Regression's Odds Ratio Shortcut
	- o How Excel Calculates Odds Ratios
- Interpreting Your Model
	- o It's All About Odds Ratios
	- o Translating the Odds Ratios
- Hands-on Lab #5

### **Module 8 – Gotchas**

- Insufficient Data
- Incomplete Information
- Complete Separation

## **Module 9 – Additional Resources**